Tempus Open - Toni Knuutila

## **Toni Knuutila**

[Näytä yksityiskohtaisemmat tiedot ja henkilökohtaiset ennätykset](http://www.tempusopen.fi/index.php?r=swimmer/view&id=7219)

Laji: 50m Vapaauinti (50) Henkilökohtainen ennätys: 00:23.97 FINA-pisteet: 663 Päivämäärä: 2012-05-05 Kilpailu: Tampere Open SwimChampionships

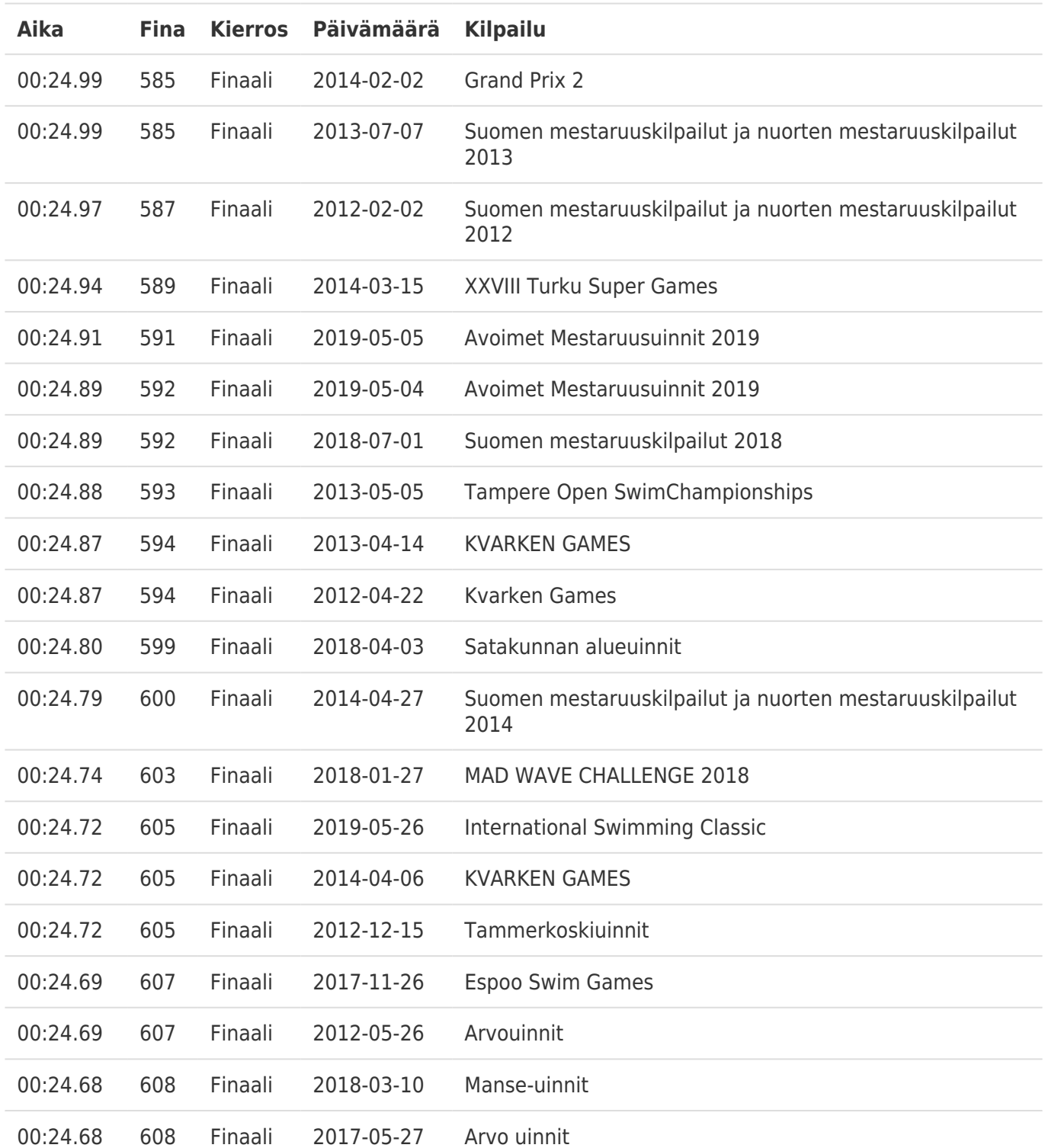